# Steel: Composable Hardware-based Stateful and Randomised Functional Encryption PKC 2021

Pramod Bhatotia, Markulf Kohlweiss, Lorenzo Martinico, Yiannis Tselekounis

K ロ ▶ K 個 ▶ K 할 > K 할 > 1 할 > 1 이익어

#### Motivation

 $\begin{picture}(150,10) \put(0,0){\line(1,0){10}} \put(15,0){\line(1,0){10}} \put(15,0){\line(1,0){10}} \put(15,0){\line(1,0){10}} \put(15,0){\line(1,0){10}} \put(15,0){\line(1,0){10}} \put(15,0){\line(1,0){10}} \put(15,0){\line(1,0){10}} \put(15,0){\line(1,0){10}} \put(15,0){\line(1,0){10}} \put(15,0){\line(1,0){10}} \put(15,0){\line($ 

**Kロメ (御) (言) (言) (言) つんぐ** 

#### Motivation

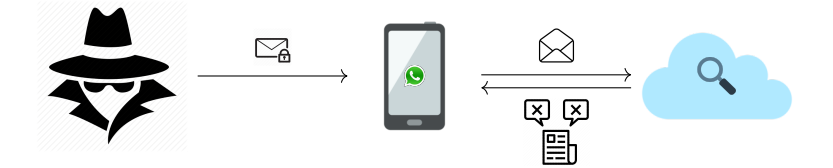

#### **Syntax**

- $\blacktriangleright$  (mpk, msk)  $\leftarrow$  *lnit*: one-time setup
- $\triangleright$  sk<sub>F</sub>  $\leftarrow$  *Keygen*(msk, F): produces a functional key

$$
\blacktriangleright ct \leftarrow \textit{Enc}(\text{mpk},x)
$$

 $\blacktriangleright$  F(m)  $\leftarrow$  Dec(sk<sub>F</sub>, ct): evaluates function

#### **Properties**

 $\blacktriangleright$  Authorises the decryption of a function evaluation

**K ロ X K 레 X K 회 X X 회 X 및 X X X X X 전** 

 $\blacktriangleright$  Secret input, public output

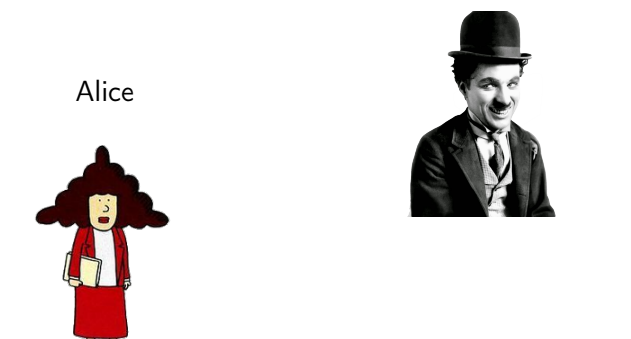

Charlie

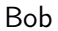

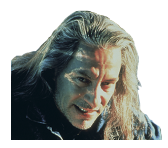

K ロ X x 4 → X ミ X × ミ X → X → ミ X → O Q O

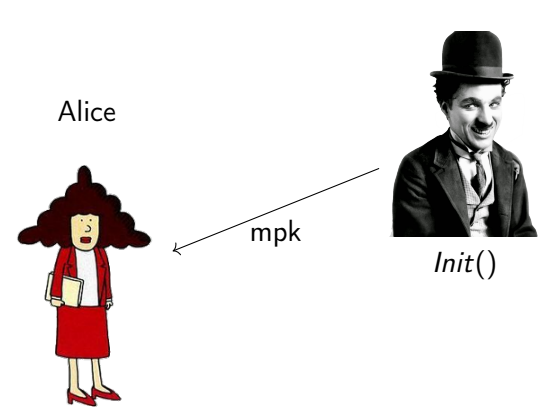

Charlie

Bob

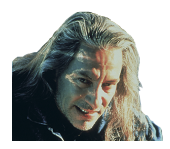

 $2990$ 

**K ロ ▶ K 御 ▶ K 重 ▶ K 重 ▶ 一重** 

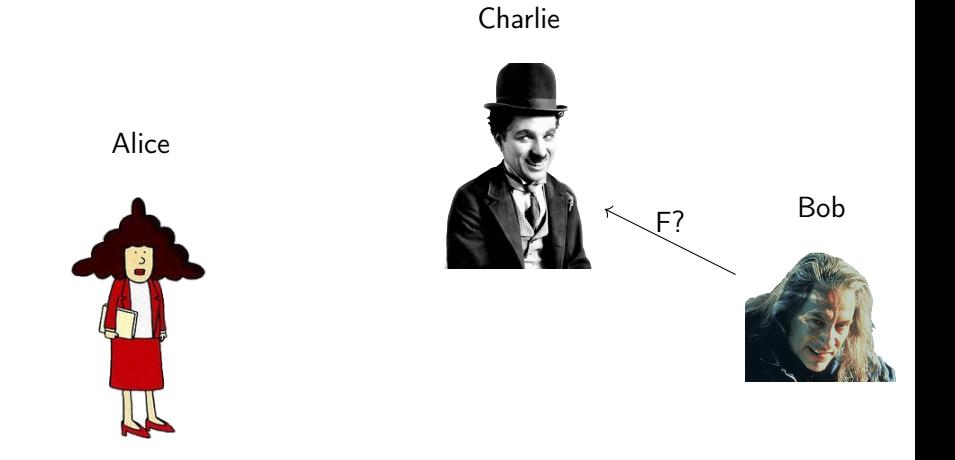

イロメ 不倒 メイミメ 不重 メーミ

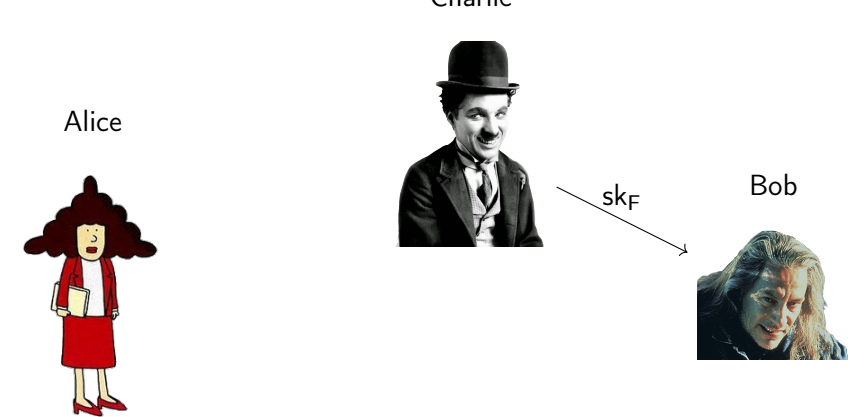

イロト イ部 トイ君 トイ君 トー

重

 $2990$ 

Charlie

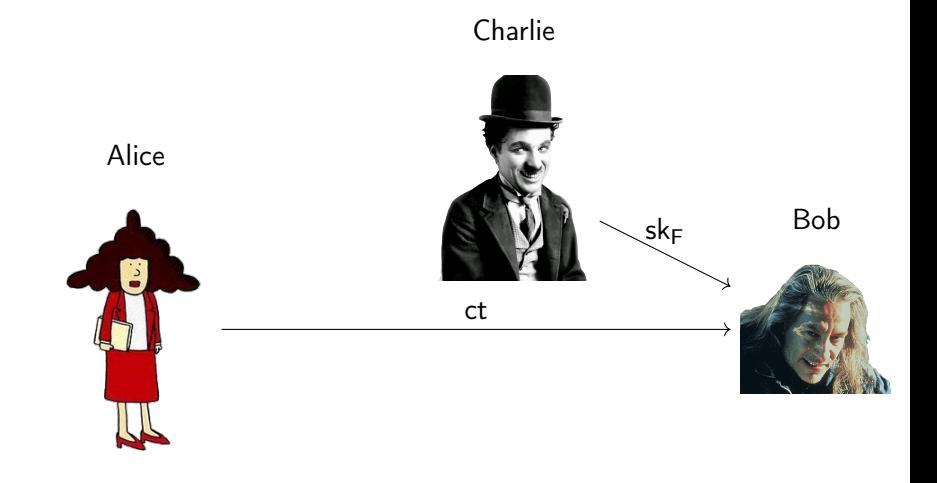

イロメ イ部メ イ君メ イ君メー

重

 $2990$ 

 $ct \leftarrow Enc(mpk, x)$ 

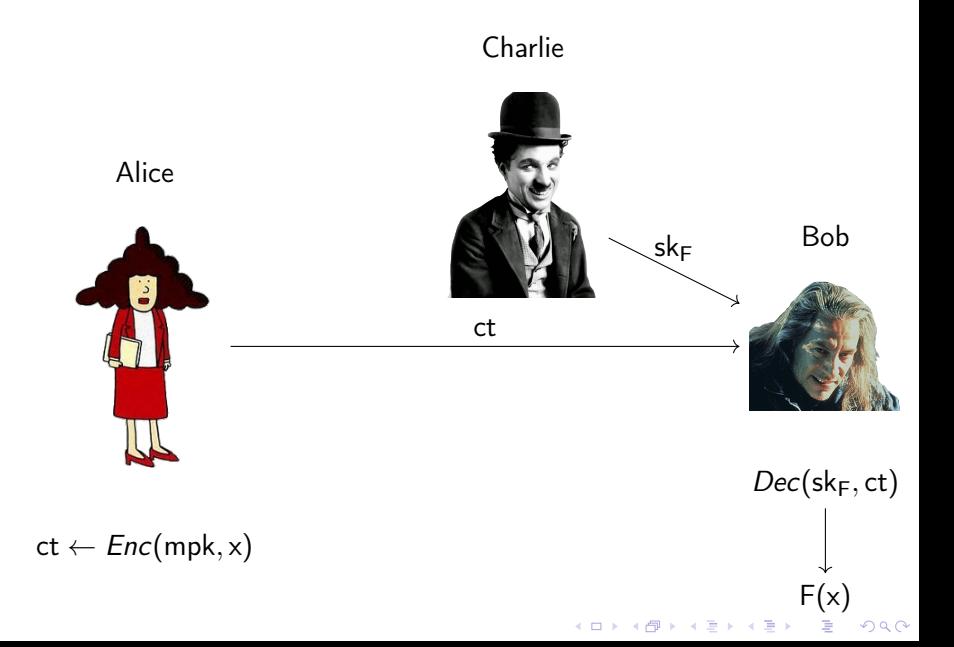

## Current Limitations

- $\triangleright$  Non-trivial to construct in practice
- $\blacktriangleright$  Efficient realisations for limited class of functions (deterministic, dot-product)
- $\triangleright$  Composability is impossible in the standard model (Matt, Maurer 2015)

**K ロ X K 레 X K 회 X X 회 X 및 X X X X X 전** 

## Hardware-based solutions

Trusted Execution Environments

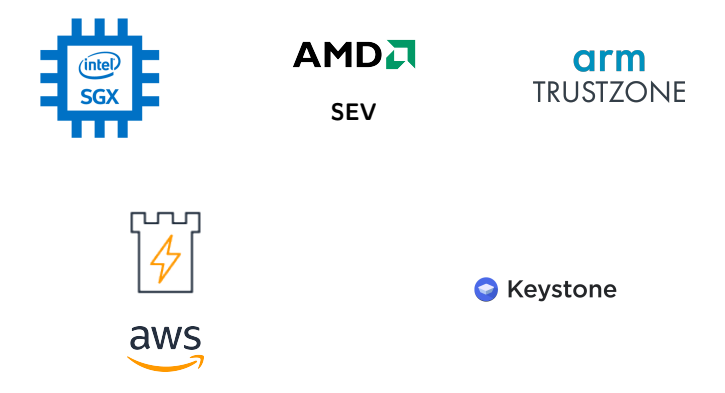

Hardware-based FE

 $\triangleright$  Iron (Fisch et al, 2016) realises Functional Encryption using Trusted hardware

**KORKA SERKER ORA** 

### Contributions

- ▶ Introduce Stateful & Randomised Functional encryption (FESR)
- $\triangleright$  Extend Iron and formalise security under the UC model of Pass et al, 2017 (PST in short)

**KORKA BRADE KORA** 

 $\blacktriangleright$  Relax the PST model to capture additional adversaries

#### Our protocol Steel:

- $\blacktriangleright$  composable
- $\blacktriangleright$  hardware-based
- $\triangleright$  stateful and randomised functional encryption

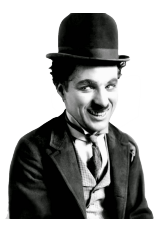

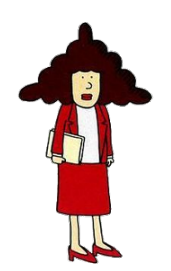

$$
\begin{aligned}\n\text{FESR} \\
s_0 = \emptyset\n\end{aligned}
$$

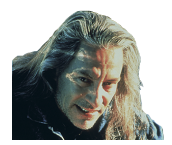

K ロ X x 4 → X ミ X × ミ X → X → ミ X → O Q O

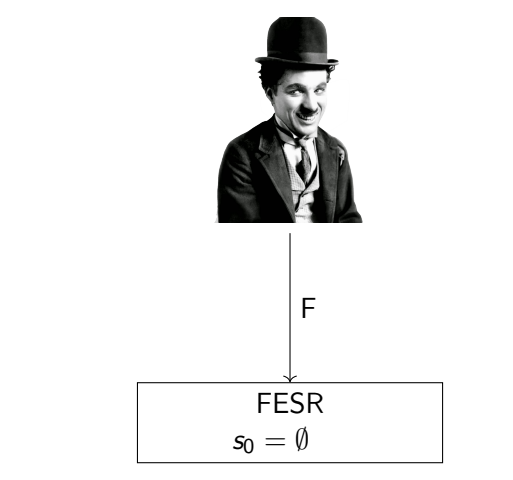

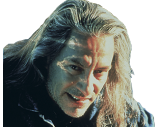

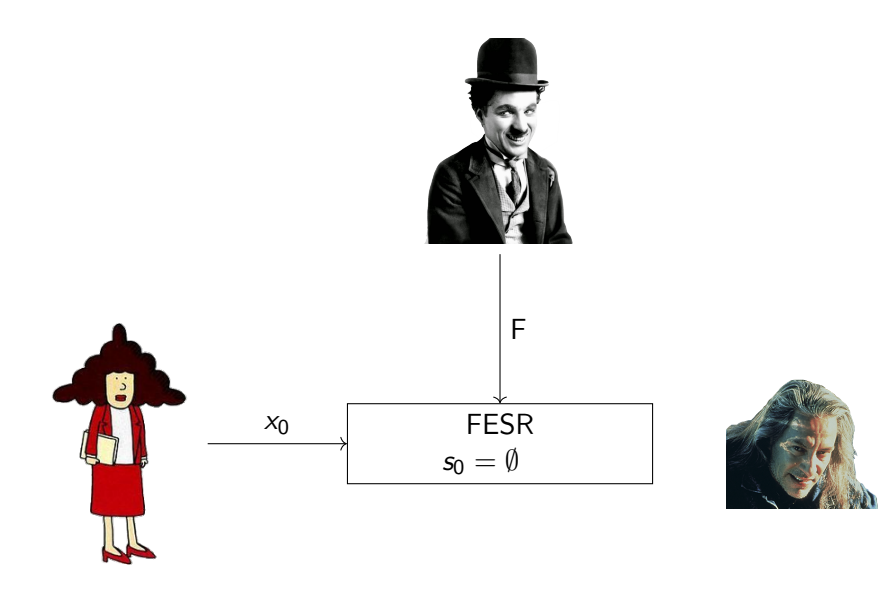

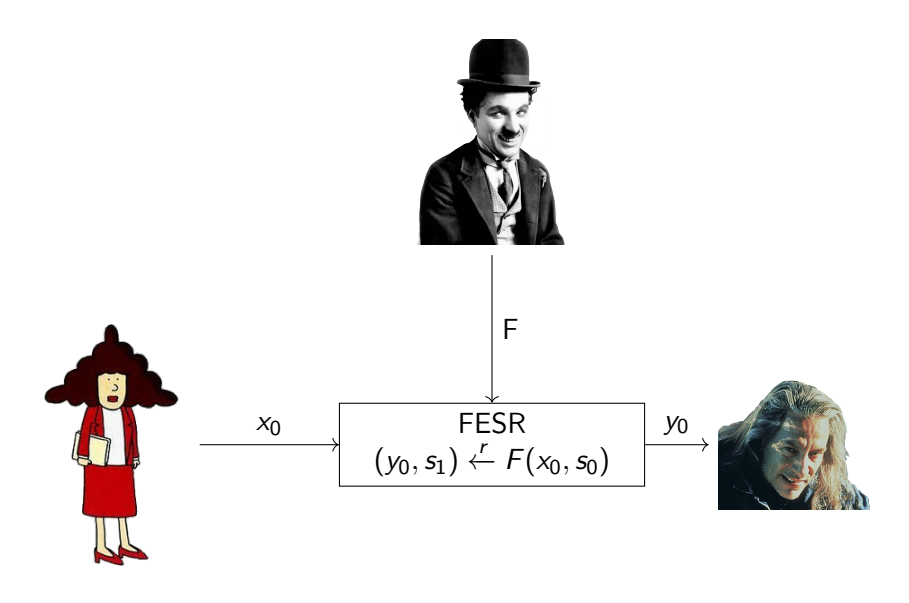

イロト イ部ト イ君ト イ君ト 重  $299$ 

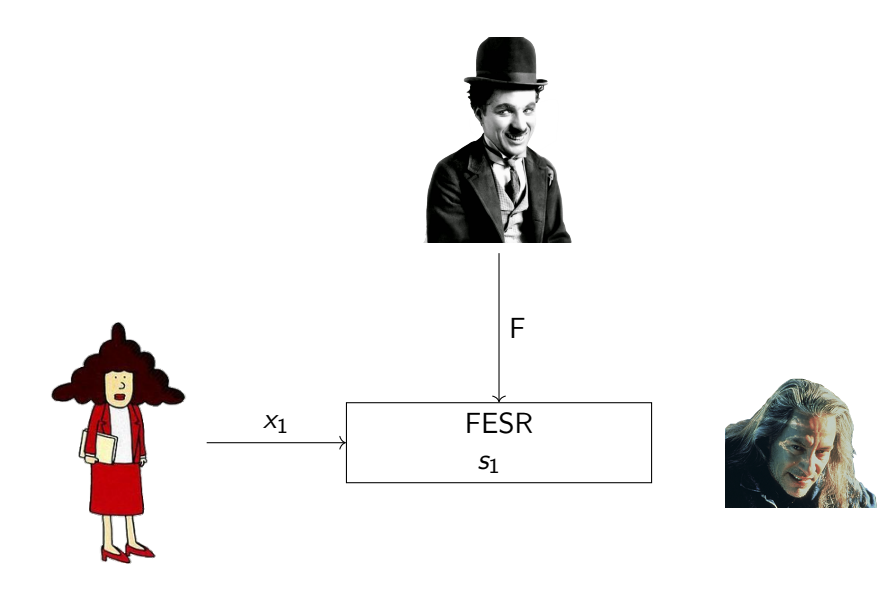

イロメ 不優 トイ磨 トイ磨 トー  $2990$ ミー

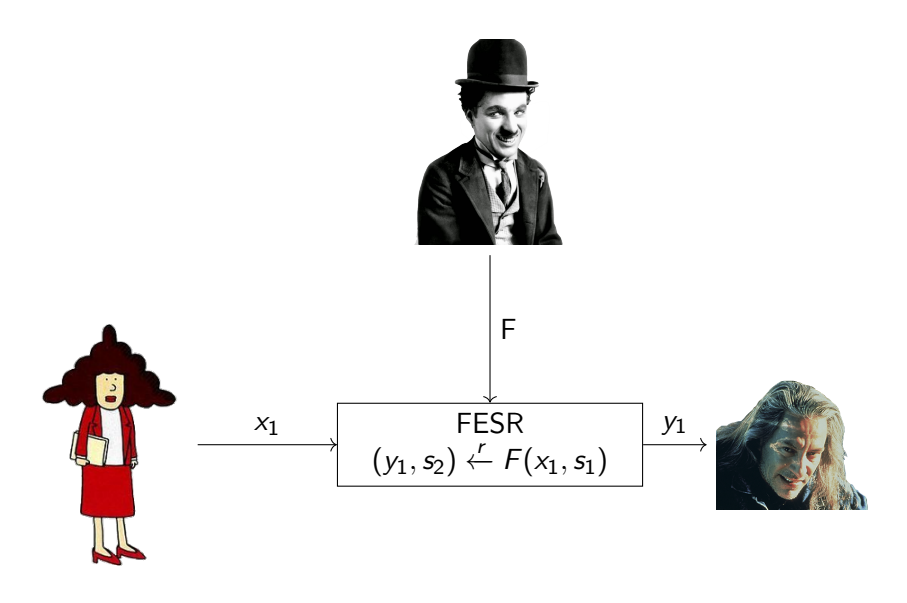

イロト イ部ト イ君ト イ君ト 重  $299$ 

#### **Properties**

#### **Confidentiality**

Bob learns only the output of authorised functions  $(y, s') \leftarrow F(x, s; r)$ 

#### **Correctness**

The state is determined by the sequence of decryptions (for each unique function and decryptor)

**KORKA BRADE KORA** 

 $(y_n, s_{n+1}) \leftarrow F(x_n, s_n; r_n) \dots (y_0, s_1) \leftarrow F(x_0, \emptyset; r_0)$ 

## TEE architecture

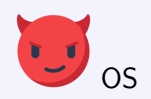

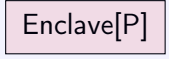

#### $\blacktriangleright$  Allows running sensitive data on untrusted host

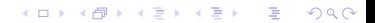

## TEE architecture

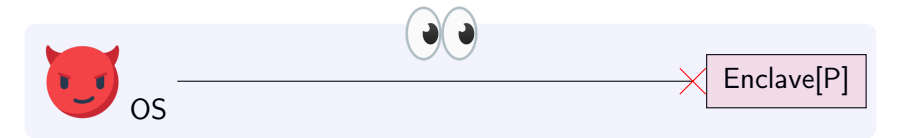

K ロ ▶ K 個 ▶ K 할 > K 할 > 1 할 > 1 이익어

- $\blacktriangleright$  Allows running sensitive data on untrusted host
- $\blacktriangleright$  Protect code and data (confidentiality)

## TEE architecture

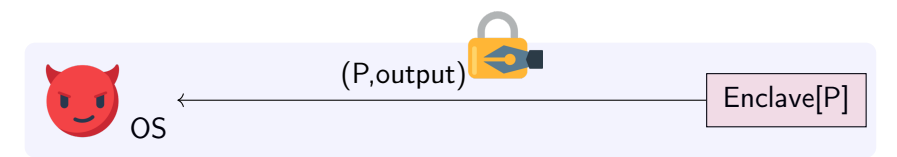

**KORKA BRADE KORA** 

- $\blacktriangleright$  Allows running sensitive data on untrusted host
- $\blacktriangleright$  Protect code and data (confidentiality)
- $\blacktriangleright$  Attest to return value (integrity)

#### PST Model

 $\triangleright$  Abstracts TEEs as a UC global functionality  $G_{\text{att}}$ 

#### Interface

- $\triangleright$  (mpk, msk)  $\leftarrow$  *lnit*: one-time only, sets up signature scheme parameters
- **IF** mpk  $\leftarrow$  GetPK: executable by any party with no access to a TEE
- $\triangleright$  eid  $\leftarrow$  Install(prog): install an enclave on a particular machine

4 0 > 4 4 + 4 = > 4 = > = + + 0 4 0 +

 $\triangleright$  (out,  $\sigma$ )  $\leftarrow$  Resume(eid, input): executes prog(input) and returns attested output

 $\triangleright$   $\sigma = \Sigma \text{.sign}(\text{msk}, (\text{eid}, \text{prog}, \text{out}))$ 

### Iron and Steel principles

- ▶ Bob and Charlie are SGX-equipped
- $\blacktriangleright$  Encryption is just plain PKE Encryption
- $\triangleright$  Key material is kept within enclave and exchanged through attestation
- $\blacktriangleright$  Functional keys are signatures over a function representation

K ロ ▶ K 個 ▶ K 할 > K 할 > 1 할 > 1 이익어

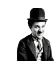

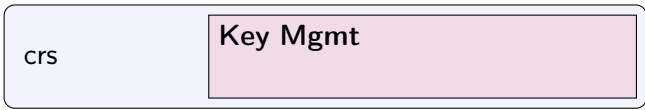

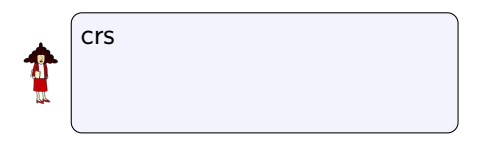

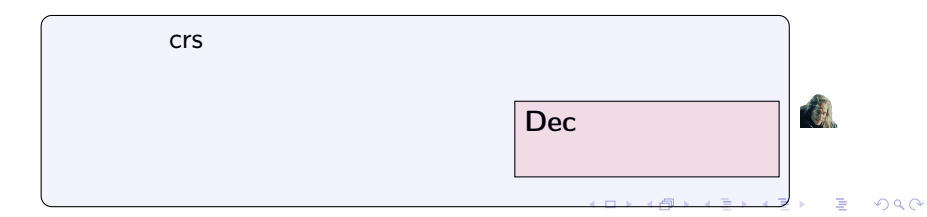

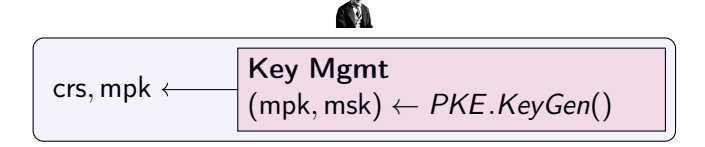

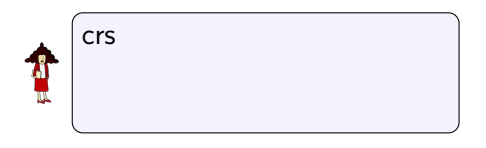

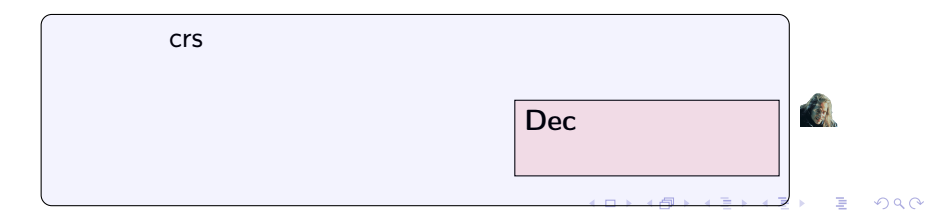

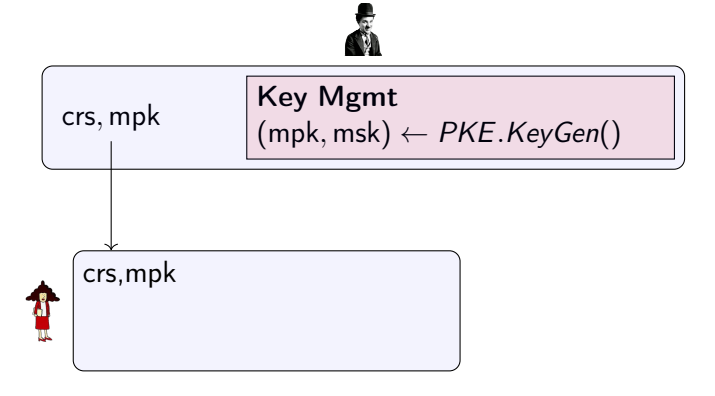

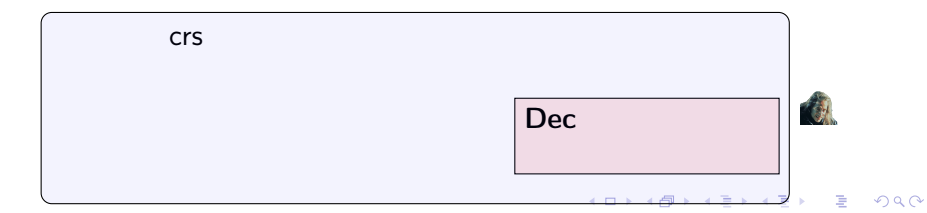

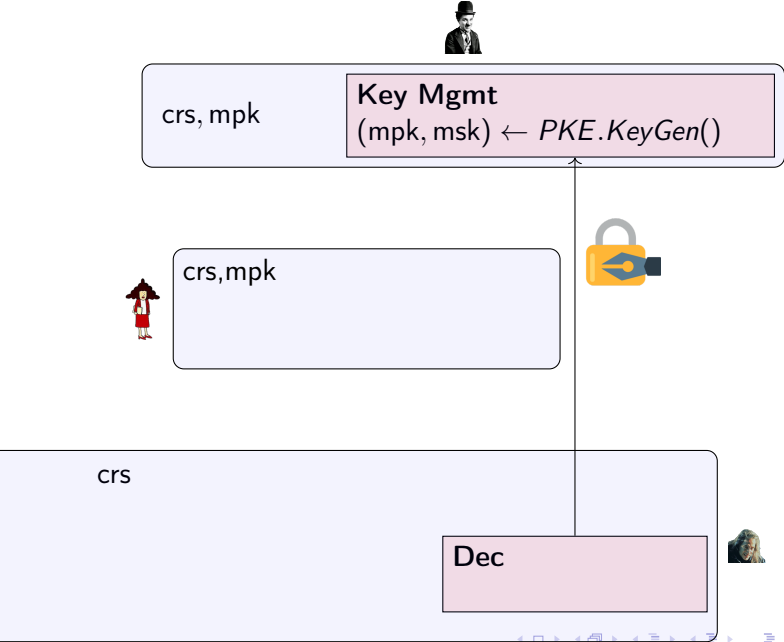

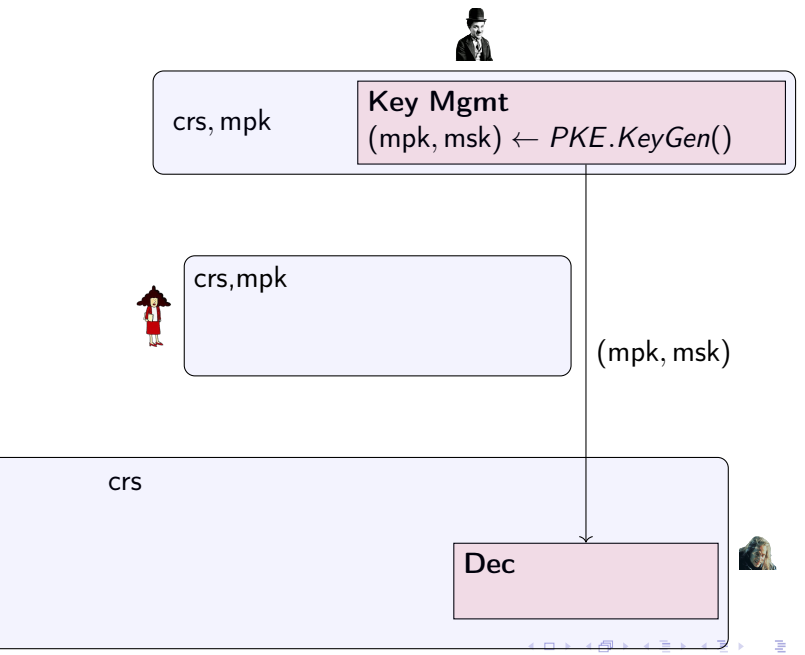

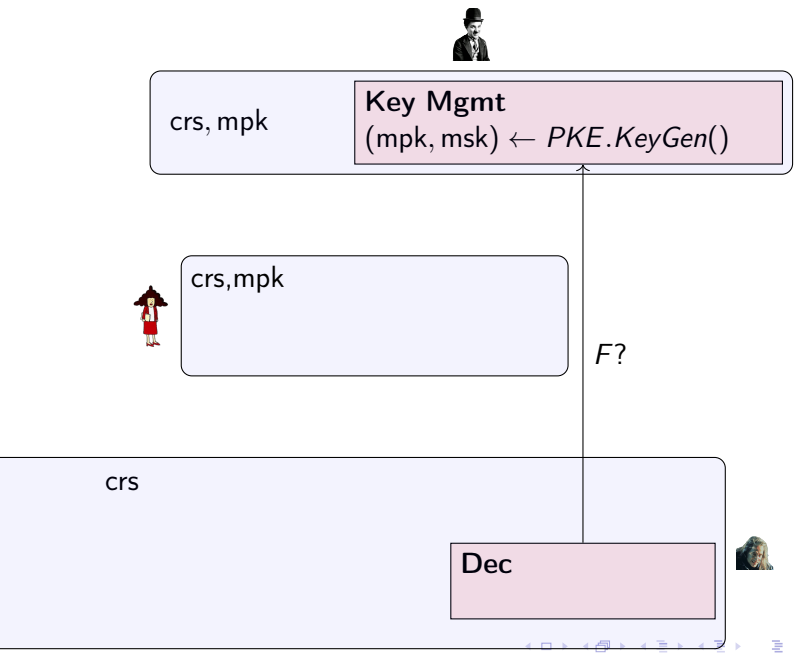

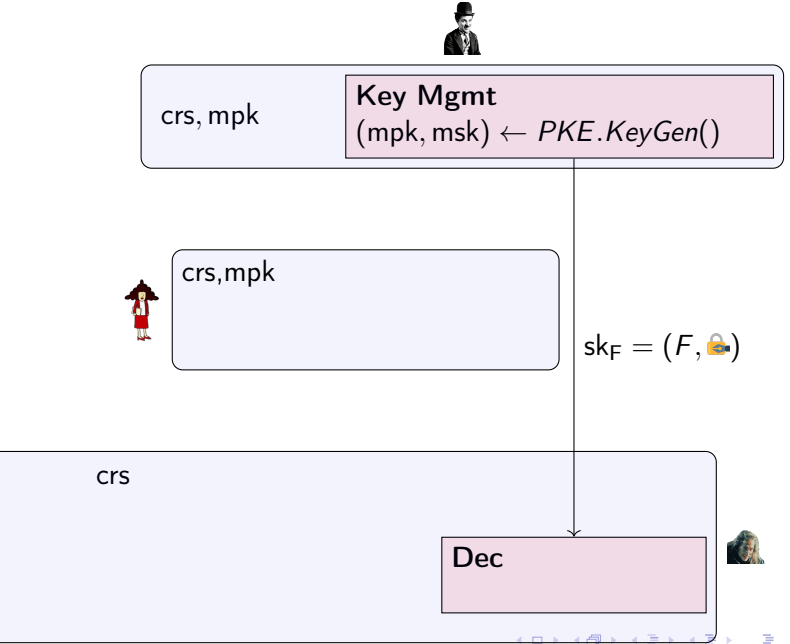

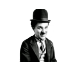

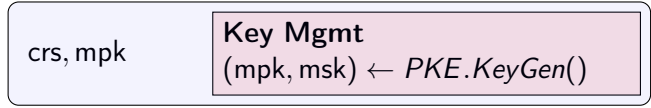

$$
\sum_{\mu}^{crs,mpk} \overbrace{\pi \leftarrow \text{Enc}(\text{mpk}, x)}^{\text{crs},mpk} \overbrace{\pi \leftarrow \mathcal{P}((\text{mpk}, \text{ct}), (x, r), \text{crs})}
$$

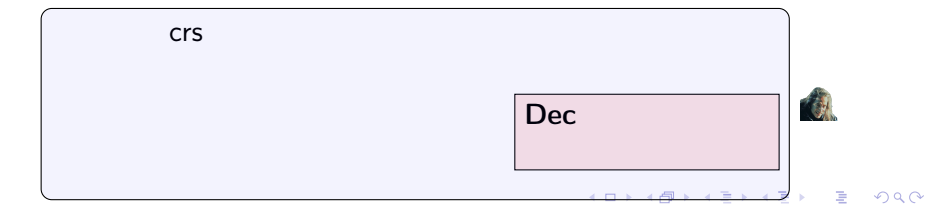

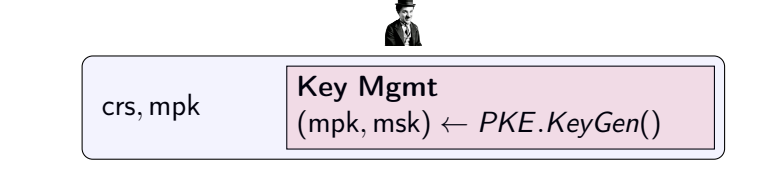

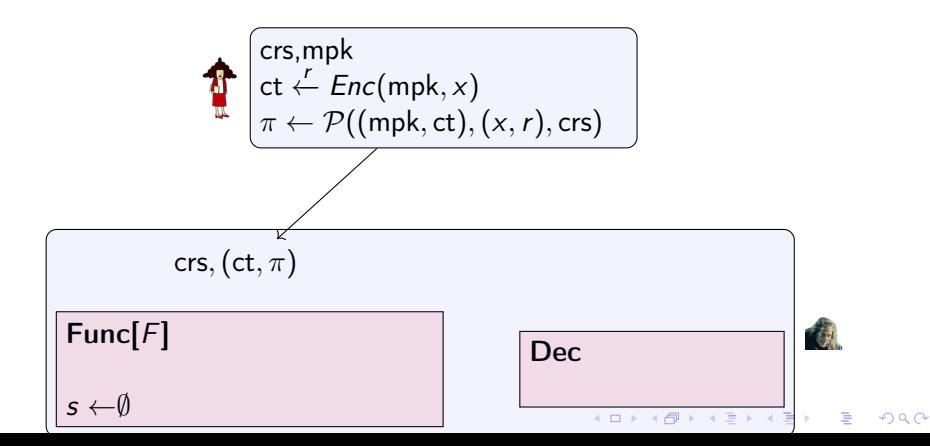

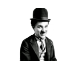

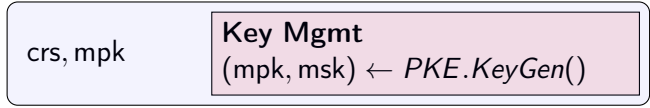

$$
\bigoplus_{\pi} \begin{bmatrix} \mathsf{crs}, \mathsf{mpk} \\ \mathsf{ct} \leftarrow \mathsf{Enc}(\mathsf{mpk}, x) \\ \pi \leftarrow \mathcal{P}((\mathsf{mpk}, \mathsf{ct}), (x, r), \mathsf{crs}) \end{bmatrix}
$$

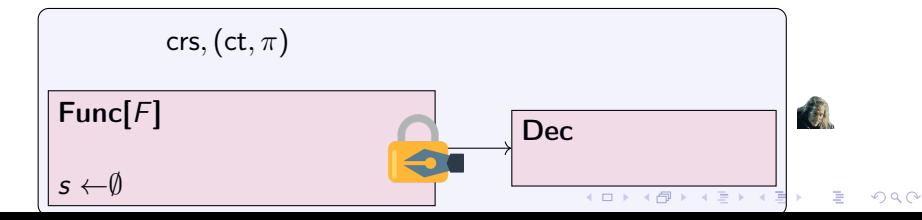

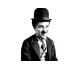

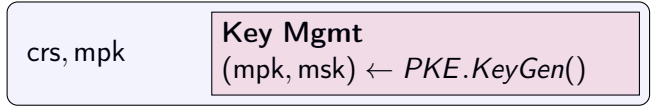

$$
\sum_{\mu}^{crs,mpk} \overbrace{\pi \leftarrow \text{Enc}(\text{mpk}, x)}^{\text{crs,mpk}} \overbrace{\pi \leftarrow \mathcal{P}((\text{mpk}, \text{ct}), (x, r), \text{crs})}
$$

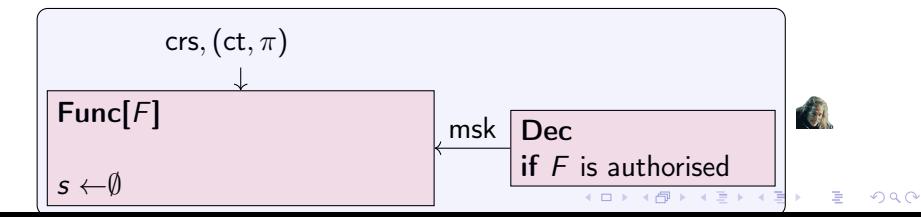

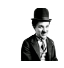

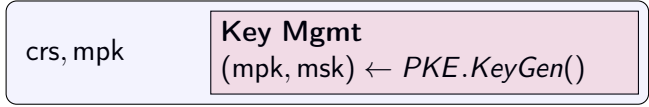

$$
\bigoplus_{\pi} \begin{matrix} \mathsf{crs}, \mathsf{mpk} \\ \mathsf{ct} \leftarrow \mathsf{Enc}(\mathsf{mpk}, x) \\ \pi \leftarrow \mathcal{P}((\mathsf{mpk}, \mathsf{ct}), (x, r), \mathsf{crs}) \end{matrix}
$$

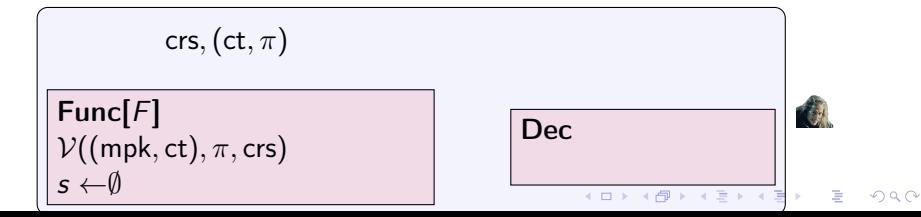

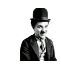

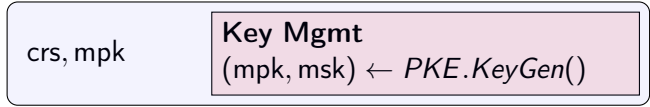

$$
\bigoplus_{\pi} \begin{matrix} \mathsf{crs}, \mathsf{mpk} \\ \mathsf{ct} \leftarrow \mathsf{Enc}(\mathsf{mpk}, x) \\ \pi \leftarrow \mathcal{P}((\mathsf{mpk}, \mathsf{ct}), (x, r), \mathsf{crs}) \end{matrix}
$$

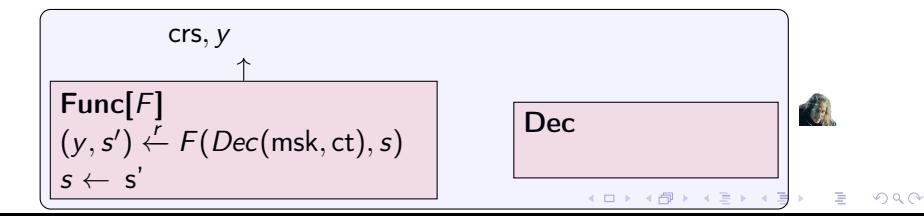

## Proof

- ▶ Simulation in the UCGS setting (Badertscher et al, 2020)
- $\blacktriangleright$  Identity bound on  $G_{\text{att}}$
- **Attestation Anonymity**

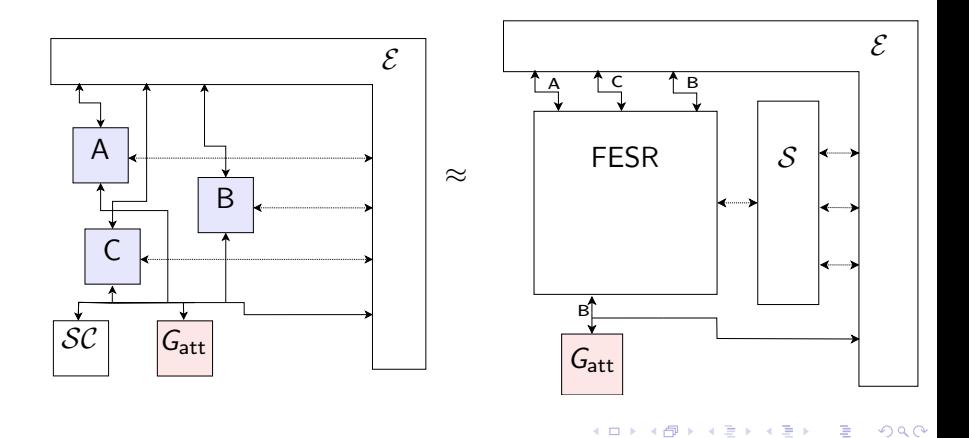

#### How to simulate

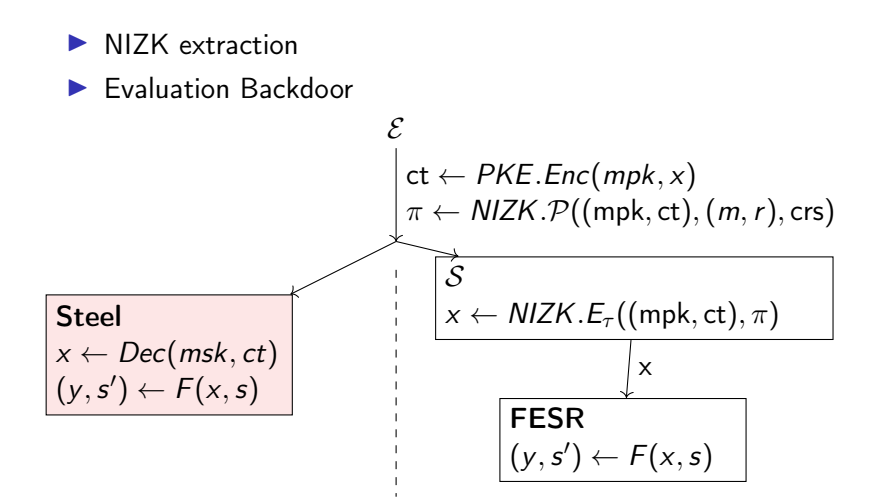

**KORK STRAIN A STRAIN A STRAIN** 

#### **Assumptions**

- $\blacktriangleright$  EU-CMA for  $G_{\text{att}}$  signature scheme
- $\triangleright$  CCA for inter-enclave communication
- $\triangleright$  NIZK simulation-sound extractability

K ロ ▶ K 個 ▶ K 할 > K 할 > 1 할 > 1 이익어

 $\blacktriangleright$  CPA for client message encryption

# Grollback functionality

- Extend  $G_{\text{att}}$  to conduct rolling and forking attacks
- $\blacktriangleright$  State is held in a tree
- $\triangleright$  On a resume call, the adversary can specify an arbitrary node

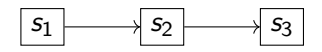

K ロ ▶ K 個 ▶ K 할 > K 할 > 1 할 > 1 이익어

# Grollback functionality

- Extend  $G_{\text{att}}$  to conduct rolling and forking attacks
- $\triangleright$  State is held in a tree
- $\triangleright$  On a resume call, the adversary can specify an arbitrary node

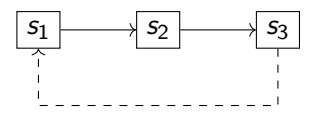

**KORKA BRADE KORA** 

# Grollback functionality

- Extend  $G_{\text{att}}$  to conduct rolling and forking attacks
- $\triangleright$  State is held in a tree
- $\triangleright$  On a resume call, the adversary can specify an arbitrary node

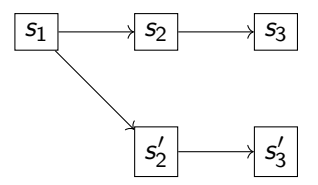

**KORK STRAIN A STRAIN A STRAIN** 

#### **Mitigations**

- $\blacktriangleright$  Intel SGX Hardware Monotonic Counters
- $\blacktriangleright$  Asynchronous counters
- **INE Network protocols (ROTE, LCM)**
- $\blacktriangleright$  Building stateless enclaves
- $\triangleright$  Steel: rollback protect the Decryption Enclave

K ロ ▶ K 個 ▶ K 할 > K 할 > 1 할 > 1 이익어

#### Conclusion

We strenghten FE to compute a larger class of functions efficiently

We model cryptographic protocols that use TEEs in a composable manner

We point out the limitations of TEEs once rollback and forking attacks are introduced

**KORKA BRADE KORA** 

## Thank you!

lorenzo.martinico@ed.ac.uk

<https://ia.cr/2021/269>

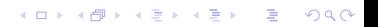